# **Universidad Nacional de Río Cuarto Facultad de Ciencias Exactas, Físico-Químicas y Naturales Curso de postgrado**

**"Procesamiento de series de tiempo en GRASS GIS. Aplicaciones en Ecología y Ambiente"** Fecha: 22 al 26 de octubre de 2018 Docente: Dra. Verónica Andreo

## **INFORME DE EVALUACIÓN**

**Título:** Evaluación del riesgo epidemiológico de leptospirosis en la ciudad de Rosario (Santa Fe, Argentina), período 2013 – 2015 Estudiante: Lic. Laura Rita Balparda

#### **Introducción**

La leptospirosis es una enfermedad zoonótica bacteriana que afecta a humanos y animales. Los reservorios primarios de la leptospira son las ratas y la laucha domestica (Rattus norvegicus, Rattus rattus y Mus musculus, respectivamente) que excretan grandes cantidades de bacterias a través de su orina. No obstante, dicho micro-organismo también se presenta en perros, bovinos, porcinos y equinos [1] [2].

La infección por leptospira en humanos se produce por transmisión directa o indirecta. La leptospirosis puede variar desde un simple resfrío hasta una enfermedad severa, con disfunción hepática, renal y respiratoria, pudiendo llegar hasta la muerte. El período de incubación es de 1 a 2 semanas y los casos se presentan tanto en zonas rurales como urbanas y en todos los rangos etarios [1] [3] [4].

Numerosos factores ambientales, sociales y económicos son determinantes de la ocurrencia de casos y brotes epidémicos (más frecuentes en períodos de lluvias intensas e inundaciones, en presencia de altas temperaturas ambientales). La urbanización sin planificación territorial (asentamientos irregulares), donde prima el acceso inadecuado al agua potable, al saneamiento y a otras infraestructuras, con calidad estructural deficiente de la vivienda, hacinamiento, deficiente tratamiento de los residuos sólidos, cercanías a vías de ferrocarriles, entre otros, compone un ambiente propicio para la aparición de casos de leptospirosis. En estas zonas es común la presencia de animales de producción y domésticos sin control sanitario. Es así que estos asentamientos componen un escenario plausible de presentar un grave problema de salud pública [1] [5] [6] [7] [8].

En el control de una enfermedad zoonótica, es fundamental el conocimiento de las variables necesarias para mantener viable el patógeno en la naturaleza, sus condiciones medioambientales, ecológicas, climáticas, interacciones con reservorios y vectores, la manifestación de infección/enfermedad en poblaciones humanas. Este conocimiento permite identificar la distribución espacial y temporal del riesgo de enfermedad en el paisaje. Considerar la visión del entorno o paisaje que rodea al hombre que puede enfermar da lugar al concepto de eco-epidemiología o epidemiología panorámica (landscape epidemiology). En la actualidad, las tecnologías geoespaciales de la teledetección, los sistemas de información geográfica (SIG) y los sistemas de posicionamiento global (GPS) proporcionan herramientas para abordar los objetivos de la epidemiología panorámica. Es decir, a partir de las imágenes captadas por sensores remotos es posible obtener datos que combinados con datos de terreno permiten evaluar la disposición espacial y temporal del riesgo. La comprensión de estos patrones y las variables a las que se asocian, permite asimismo, predecir el riesgo de una enfermedad como así también la generación de alertas tempranas [9] [10].

### Registro e incidencia de la leptospirosis

En muchas partes del mundo, principalmente en América y Asia, la leptospirosis tiene un impacto significativo. Se estima que ocurren unos 500.000 casos de leptospirosis por año, con una mortalidad de más del 10% y que la incidencia anual varía dentro de un rango desde, aproximadamente 0,1 a 1 por 100.000 habitantes en climas templados hasta 10 a 100 por 100.000 en climas húmedos tropicales [5] [11].

En Argentina, en el año 2015 se notificaron al Sistema Nacional de Vigilancia por Laboratorios -Ministerio de Salud de la Nación Argentina-, un total de 2.379 casos sospechosos (un 64% más que en el año 2014), de los cuales se confirmaron 177 (tasa de 0,44 por cada 100.000 habitantes) [12]. En el mismo año, en la ciudad de Rosario de un total de 205 notificaciones, 12 se confirmaron por resultados de laboratorio (tasa de 1,21 por cada 100.000 habitantes) y 12 se clasificaron como probables [13].

En función de los casos ocurrido en la ciudad de Rosario en el período 2013-2015 se plantea la necesidad de actualizar y completar los mapas preliminares existentes, incrementar el conocimiento sobre las relaciones entre la probabilidad de infección y factores ambientales, y producir una herramienta que facilite la toma de decisiones oportunas para la prevención y control de la leptospirosis.

#### **Objetivo**

Evaluar el riesgo epidemiológico de leptospirosis según estación del año, en la ciudad de Rosario (Santa Fe, Argentina) para el período 2013-2015, en función de variables obtenidas desde sensores remotos y de la infraestructura de datos espaciales de la ciudad.

#### **Objetivo específico**

-Identificar y obtener variables medio ambientales relacionadas con la presencia de casos de leptospirosis, a partir de imágenes satelitales y datos disponibles en la infraestructura de datos espaciales de la ciudad de Rosario.

-Definir, evaluar y proyectar un modelo de riesgo epidemiológico de leptospirosis según estación del año, utilizando la técnica Random Forest.

## **Metodología**

### **Área de estudio**

La ciudad de Rosario está ubicada en la zona sur de la provincia de Santa Fe, República Argentina, entre 32º 52' 18" y 33º 02' 22" latitud Sur y entre 60º 36' 44" y 60º 47' 46" longitud Oeste; con una altitud sobre el nivel del mar que oscila entre los 22,5 y 24,6. Cuenta con una superficie total de 178,69 km2, un área urbanizada de 120,37 km2 integrada por 8.271 manzanas y una superficie total destinada a espacios verdes de 11,26 km2 (6,30%). En la dirección Oeste a Este, el arroyo Ludueña cruza a la ciudad en el área Norte, en tanto que el Saladillo lo hace en el área Sur; al Este limita con el río Paraná. El censo del año 2010 arrojó una población de 928.312 habitantes y se estima para el año 2015 en 985.624 habitantes.

El clima es húmedo y templado en la mayor parte del año, y se clasifica como clima templado pampeano. Entre octubre y abril, las temperaturas oscilan entre los 18°C y 36°C; en tanto que entre principios de junio y primera mitad de agosto se presenta una temperatura mínima promedio de 5°C y máximas promedio de 16°C. Las lluvias ocurren principalmente en el verano, con un volumen de precipitaciones total de entre 800 y 1300 mm al año.

### **Datos**

A continuación se listan los datos a utilizar, a saber:

- Casos notificados de síndrome febril con sospecha para leptospirosis. Ciudad de Rosario, provincia de Santa Fe, Argentina. Período 2013 a 2015 [14].

- Imágenes satelitales de Landsat Data Continuity Mission (LDCM) o Landsat 8, sensor Operational Land Imager (OLI) y Thermal Infrared Sensor (TIRS)[15].

- Base cartográfica (modelo ráster): cobertura global de la tierra FROM-GLC [16].

- Bases cartográficas (modelo vectorial): distritos descentralizados, cuerpos de agua (arroyos y río), vías de ferrocarriles, basurales, espacios verdes (paseos, plazas, parques y parcelas sin manzanas), zonas inundables de Arroyo Saladillo (Ord. N° 7336/02) y Arroyo Ludueña (Ord. N° 8876/11), asentamientos irregulares, puerto de la ciudad de Rosario, vías de acceso al puerto de la ciudad de Rosario y lotes baldíos [17] [18] [19]. Nota: estas bases cartográficas fueron trabajadas previamente utilizando el software QGIS y se incluyen en el presente informe como bases cartográficas de proximidad en formato ráster.

### **Método**

A los fines de alcanzar los objetivos se plantea un estudio del tipo casos y controles para el período 2013 a 2015 según estación del año (Tabla1); donde los casos están constituidos por espacios territoriales (pixeles) donde ocurrió un caso de leptospirosis confirmado/probable y los controles por espacios territoriales seleccionados aleatoriamente. En este estudio se plantea como unidad de análisis espacial un pixel de 30 x 30 metros, dado que se prevé utilizar imágenes satelitales Landsat 8 (resolución espacial 30 metros).

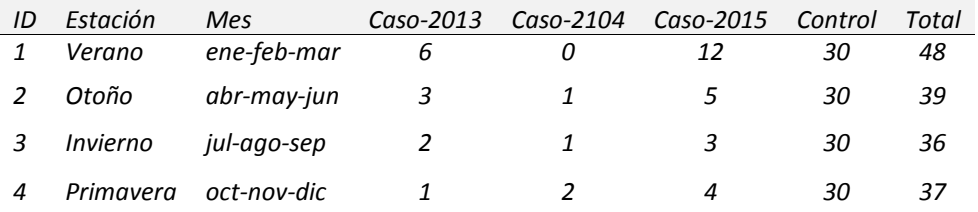

Tabla 1: Distribución de los casos y controles según estación del año

En los "casos" se seleccionan los pixeles donde residen pacientes con un diagnóstico confirmado o probable para leptospirosis en el período 2013 - 2015 y se define un área de influencia de 45 metros.

A los fines de seleccionar los controles se eligen pixeles correspondientes a espacios territoriales donde no ocurrieron casos de leptospirosis (ciudad de Rosario excluidas las áreas de influencias de los casos) utilizando muestreo aleatorio simple (semillero aleatorio).

En el programa GRASS GIS se realiza una sintaxis para las etapas de pre y procesamiento de las bases cartográficas en formato vectorial.

Las imágenes satelitales Landsat 8 seleccionadas en el período 2013-2015 (Tabla 2) se calibran por radiancia y reflectancia, se corrigen atmosféricamente y georreferencian. Las variables se obtienen utilizando matemática de bandas de las imágenes satelitales, a saber: índice normalizado de vegetación (NDVI), índice normalizado de agua (NDWI) y temperatura (LST); para cada estación del año se promedian las imágenes de los tres años y el efecto de valores anómalos se disminuye aplicando un filtrado de paso bajo (3x3).

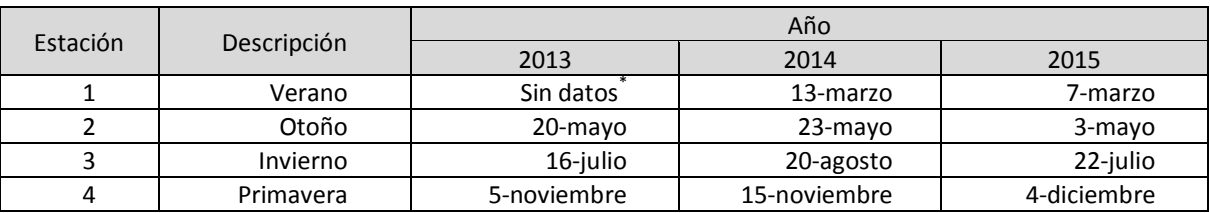

Tabla 2: Fecha de las imágenes satelitales Landsat 8 seleccionadas según grupo. Período 2013- 2015

\* Disponibilidad de imágenes satelitales Landsat 8 para el área de estudio desde 20 de mayo de 2013.

Las bases cartográficas de proximidad en formato ráster de cuerpos de agua, vías de ferrocarriles, basurales, espacios verdes, zonas inundables de Arroyo Saladillo y Arroyo Ludueña, asentamientos irregulares, puerto de la ciudad de Rosario, vías de acceso al puerto de la ciudad de Rosario y lotes baldíos se importan al proyecto en GRASS GIS.

En el programa GRASS GIS se realiza una sintaxis para trabajar las bases cartográficas en formato ráster.

En la definición, evaluación y predicción de un modelo de riesgo epidemiológico se utiliza el método Random Forest desarrollado por Leo Breiman y Adele Cutler (2000), el cual combina el re-muestreo de las observaciones con la aleatorización de las variables predictoras, con el objetivo de controlar el efecto de la correlación entre las mismas; especialmente adecuado para conjuntos con un gran número de variables y escasos individuos. Con el fin de aplicar éste método se utiliza el paquete 'biomod2' versión 3.3-7 de los autores Thuiller W. et.al (2016) bajo el título "Ensemble Platform for Species Distribution Modeling"; diseñado principalmente para la definición de nichos ecológicos de una especie en particular utilizando variables ambientales, pero útil en el modelado de cualquier variable con distribución binomial en función de variables explicativas [20] [21] [22].

Al utilizar el paquete 'biomod2 se siguen tres etapas:

a) formateo de los datos: se importan los datos de casos/controles por estación del año (myResp) y las variables ambientales (myExpl); también se obtienen y almacenan las coordenadas de los casos/controles (myRespXY). Los datos importados se transforman en un formato apropiado para 'biomod2' con la función BIOMOD\_FormaingData().

b) definición, entrenamiento y evaluación del modelo: se definen las opciones de modelado con la función BIOMOD\_ModelingOptions(), se computan modelos con BIOMOD\_Modeling(), se capturan los resultados para la evaluación de los modelos con get evaluations(). A continuación, se valora la importancia relativa de las variables explicativas en el proceso predictivo; estos datos se capturan con la función get\_variables\_importance(), donde valores cercanos a 0 indican que la aleatorización de la variable tiene poca influencia en el proceso de predicción y los cercanos a 1 son altamente influyentes. Luego, se combinan modelos individuales para construir un 'metamodelo' con la función BIOMOD\_EnsembleModeling y se capturan las indicadores de evaluación con get evalutions(). Los indicadores para evaluar modelos son:

- Relative Operating Characteristic (ROC): rango de variación 0 a 1; 0.5 indica sin capacidad para discriminar y 1 refiere a una alta habilidad para clasificar.

- Hanssen and Kuipers discriminant (true skill statistic, Peirce's skill score) referido como TSS: rango de variación -1 a 1; un valor de 0 indica sin capacidad para discriminar y un valor de 1 revela una alta habilidad de clasificación.

c) proyección: finalizada la etapa de entrenamiento y evaluación del modelo, se procede a proyectar la distribución potencial de casos/controles en el área de estudio con BIOMOD\_Projection(). Por último, para proyectar el 'meta-modelo' se utiliza

BIOMOD EnsembleForecasting() que requiere de las salidas de BIOMOD EnsembleModeling () y de BIOMOD\_Projection(); el resultado queda disponible en myBiomodEF. Este se grafica con la función plot().

En el programa RStudio se realiza una sintaxis para la obtención de los mapas de riesgo epidemiológico de leptospirosis [20] [23][21][24].

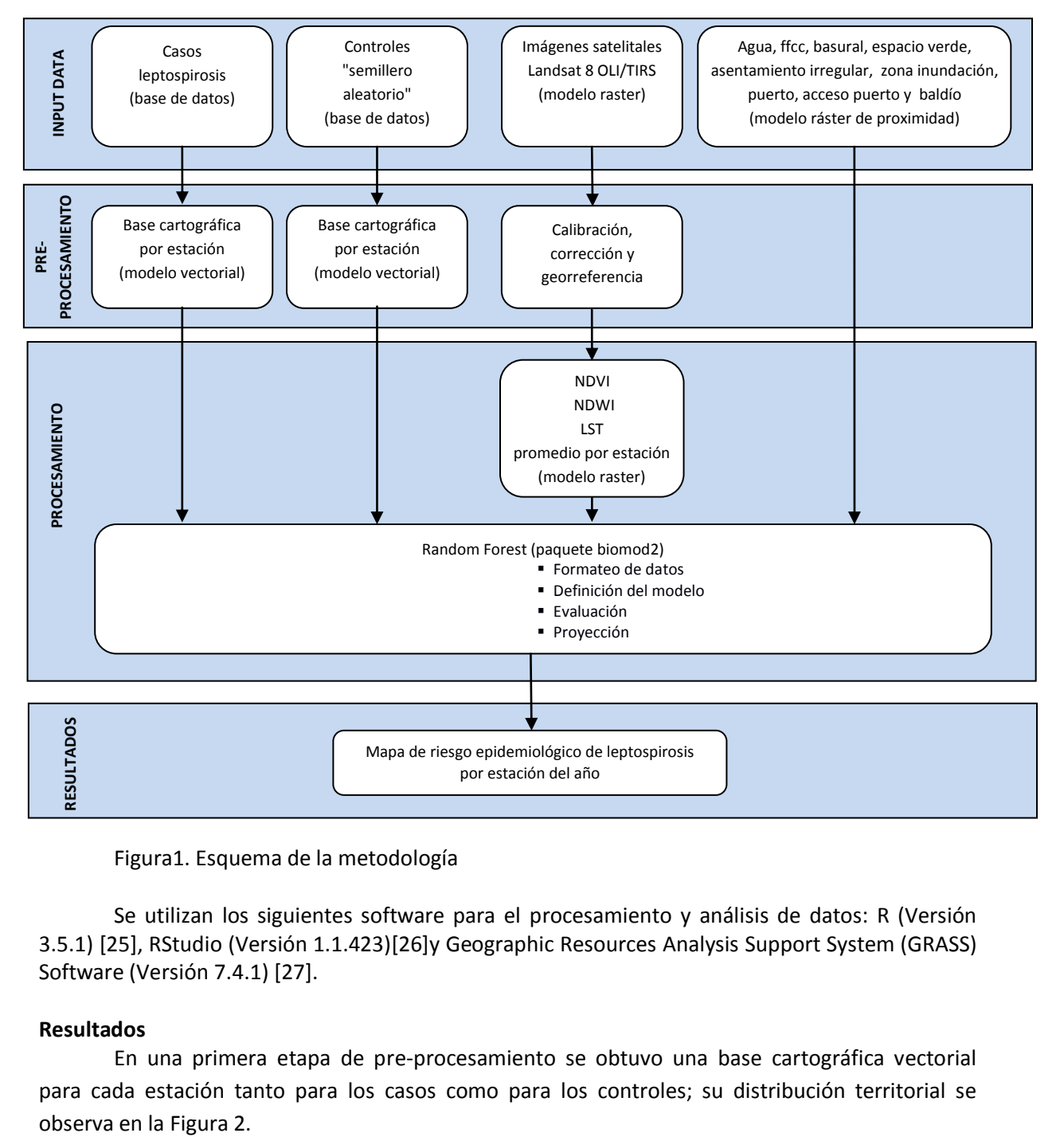

En la Figura 1 se presenta un diagrama que sintetiza la metodología.

Figura1. Esquema de la metodología

Se utilizan los siguientes software para el procesamiento y análisis de datos: R (Versión 3.5.1) [25], RStudio (Versión 1.1.423)[26]y Geographic Resources Analysis Support System (GRASS) Software (Versión 7.4.1) [27].

# **Resultados**

En una primera etapa de pre-procesamiento se obtuvo una base cartográfica vectorial para cada estación tanto para los casos como para los controles; su distribución territorial se

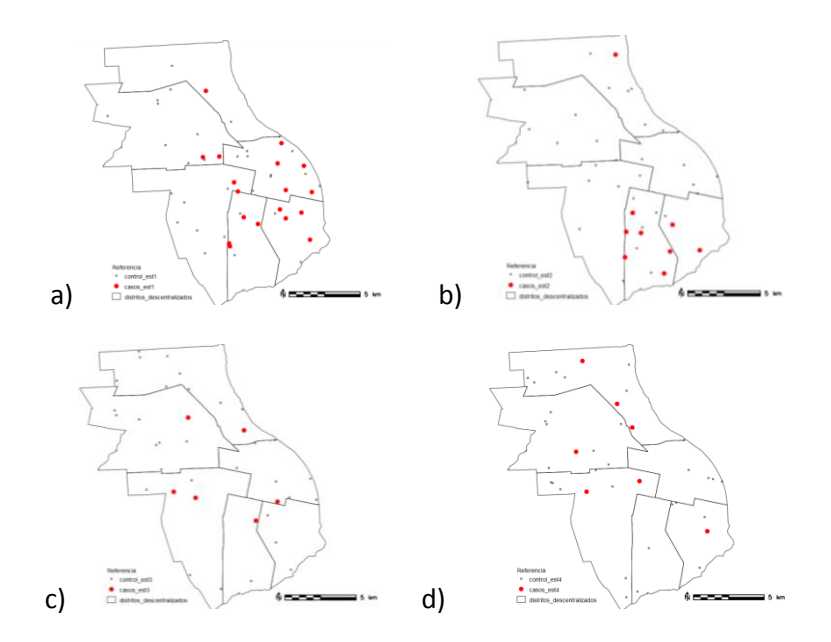

Figura 2. Distribución de los casos y controles según estación: a) Verano, b) Otoño, c) Invierno y d) Primavera.

En el pre-procesamiento de las imágenes satelitales se obtuvieron productos calibrados por radiancia y reflectancia, corregidos atmosféricamente y georreferencidos. Luego, se calcularon los índices de NDVI, NDWI y LST y se obtuvo un producto promedio por estación para el período 2013-2015. En la Figura 3 se presenta estos índices pera el promedio de verano.

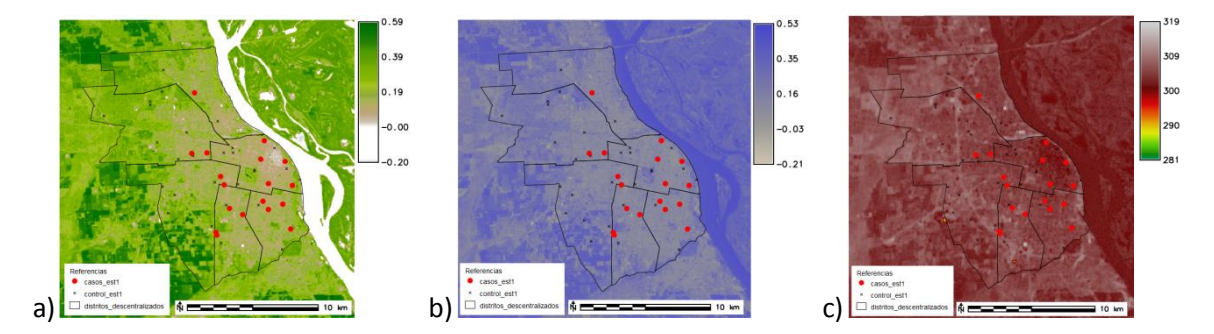

Figura 3. Distribución de casos/controles y los índices promedio de Verano: a) NDVI, b) NDWI y c) LST.

Por último, se incorporaron las capas ráster de proximidad de cuerpos de agua, vías de ferrocarriles, basurales, espacios verdes, zonas inundables de Arroyo Saladillo y Arroyo Ludueña, asentamientos irregulares, puerto de la ciudad de Rosario, vías de acceso al puerto de la ciudad de Rosario y lotes baldíos (Figura 4).

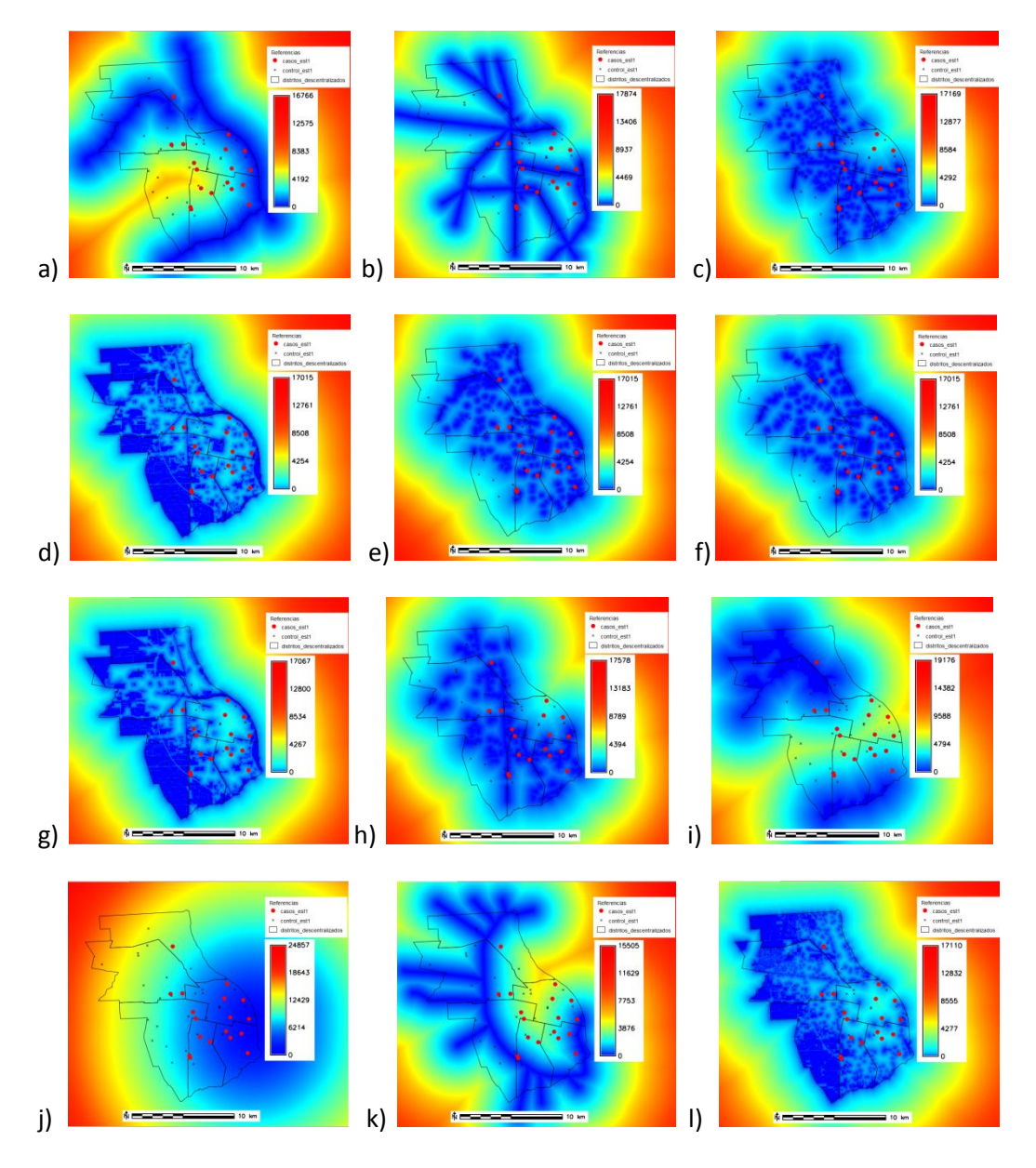

Figura 4. Localización de casos/controles para Verano y bases cartográficas de proximidad: a) AGUA, b) FFCC, c) BASURAL, d) VERDE0, e) VERDE1, f) VERDE2, g)VERDE3, h) AI (Asentamiento irregular), i) I1 (Zona de inundación), j) PUERTO, k)ACCESO (puerto Rosario) y l) BALDIO.

Una vez finalizada la etapa de preparación de los datos, se vincularon en el software RStudio para dar inicio al proceso de definición, evaluación y proyección del modelo de riesgo epidemiológico utilizando el método de Random Forest.

Producto de la definición y evaluación de los modelos, se obtuvieron los indicadores TSS, Sensibilidad y Especificidad, para las cuatro estaciones en cada una de las 10 ejecuciones del modelo (Tabla 3). El rango de variación de TSS en las cuatro estaciones tomó valores entre 0.111 y 1; motivo por el cual para la definición del modelo conjunto o 'meta' modelo se consideraron los modelos con TSS superior a 0.500, con excepción de la estación Otoño (TSS >=0.400).

| Estación  | Indicador   | Modelo  |                  |         |         |         |                  |         |                  |                  |              |
|-----------|-------------|---------|------------------|---------|---------|---------|------------------|---------|------------------|------------------|--------------|
|           |             | RUN1    | RUN <sub>2</sub> | RUN3    | RUN4    | RUN5    | RUN <sub>6</sub> | RUN7    | RUN <sub>8</sub> | RUN <sub>9</sub> | <b>RUN10</b> |
| Verano    | <b>TSS</b>  | 0.133   | 0.333            | 0.578   | 0.556   | 0.244   | 0.444            | 0.333   | 0.556            | 0.378            | 0.689        |
|           | Sensitivity | 80.000  | 100.000          | 80.000  | 100.000 | 80.000  | 100.000          | 100.000 | 100.000          | 60.000           | 80.000       |
|           | Specificity | 33.333  | 33.333           | 77.778  | 55.556  | 44.444  | 44.444           | 33.333  | 55.556           | 77.778           | 88.889       |
| Otoño     | <b>TSS</b>  | 0.667   | 0.222            | 0.111   | 0.222   | 0.222   | 0.444            | 0.333   | 0.333            | 0.333            | 0.222        |
|           | Sensitivity | 100.000 | 66.667           | 33.333  | 66.667  | 66.667  | 66.667           | 33.333  | 66.667           | 33.333           | 66.667       |
|           | Specificity | 66.667  | 55.556           | 77.778  | 55.556  | 55.556  | 77.778           | 100.000 | 66.667           | 100.000          | 55.556       |
| Invierno  | <b>TSS</b>  | 0.500   | 0.667            | 0.278   | 0.444   | 0.500   | 0.778            | 0.889   | 1.000            | 0.778            | 0.333        |
|           | Sensitivity | 50.000  | 100.000          | 50.000  | 100.000 | 50.000  | 100.000          | 100.000 | 100.000          | 100.000          | 100.000      |
|           | Specificity | 100.000 | 66.667           | 77.778  | 33.333  | 100.000 | 77.778           | 88.889  | 100.000          | 77.778           | 33.333       |
| Primavera | <b>TSS</b>  | 0.444   | 0.111            | 0.556   | 0.500   | 0.778   | 0.222            | 0.444   | 0.444            | 0.667            | 0.667        |
|           | Sensitivity | 100.000 | 100.000          | 100.000 | 50.000  | 100.000 | 100.000          | 100.000 | 100.000          | 100.000          | 100.000      |
|           | Specificity | 44.444  | 11.111           | 55.556  | 100.000 | 77.778  | 22.222           | 44.444  | 44.444           | 66.667           | 66.667       |

Tabla 3: TSS, Sensibilidad y Especificidad para las 10 repeticiones, según estación.

La importancia relativa de cada variable según estación en las 10 ejecuciones del modelo se presenta en el Anexo A. Este indicador tomó valores entre 0.000 y 0.475, con una mediana de 0.007; lo cual indicó la baja influencia de la aleatorización de las variables en el proceso de predicción.

En la tabla 4 se presentan los indicadores de TSS, ROC, Sensibilidad y Especificidad para el modelo conjunto o 'meta' modelo según estación. En las cuatro estaciones se observó valores de TSS y ROC iguales o muy próximos a 1; así como valores muy altos de sensibilidad y especificidad.

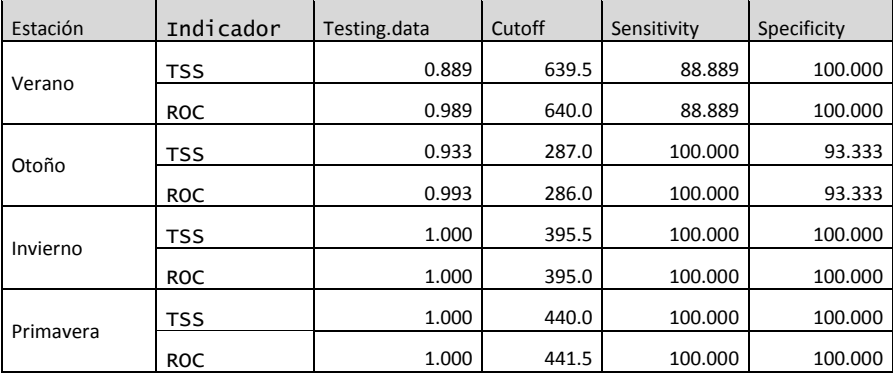

Tabla 4: TSS, ROC, Sensibilidad y Especificidad para el modelo conjunto, según estación.

En la Figura 4 se presentan los mapas de riesgo epidemiológico de leptospirosis según estación del año, para la ciudad de Rosario (Santa Fe, Argentina) en el período 2013-2015, en función de variables obtenidas desde sensores remotos y de la infraestructura de datos espaciales de la ciudad.

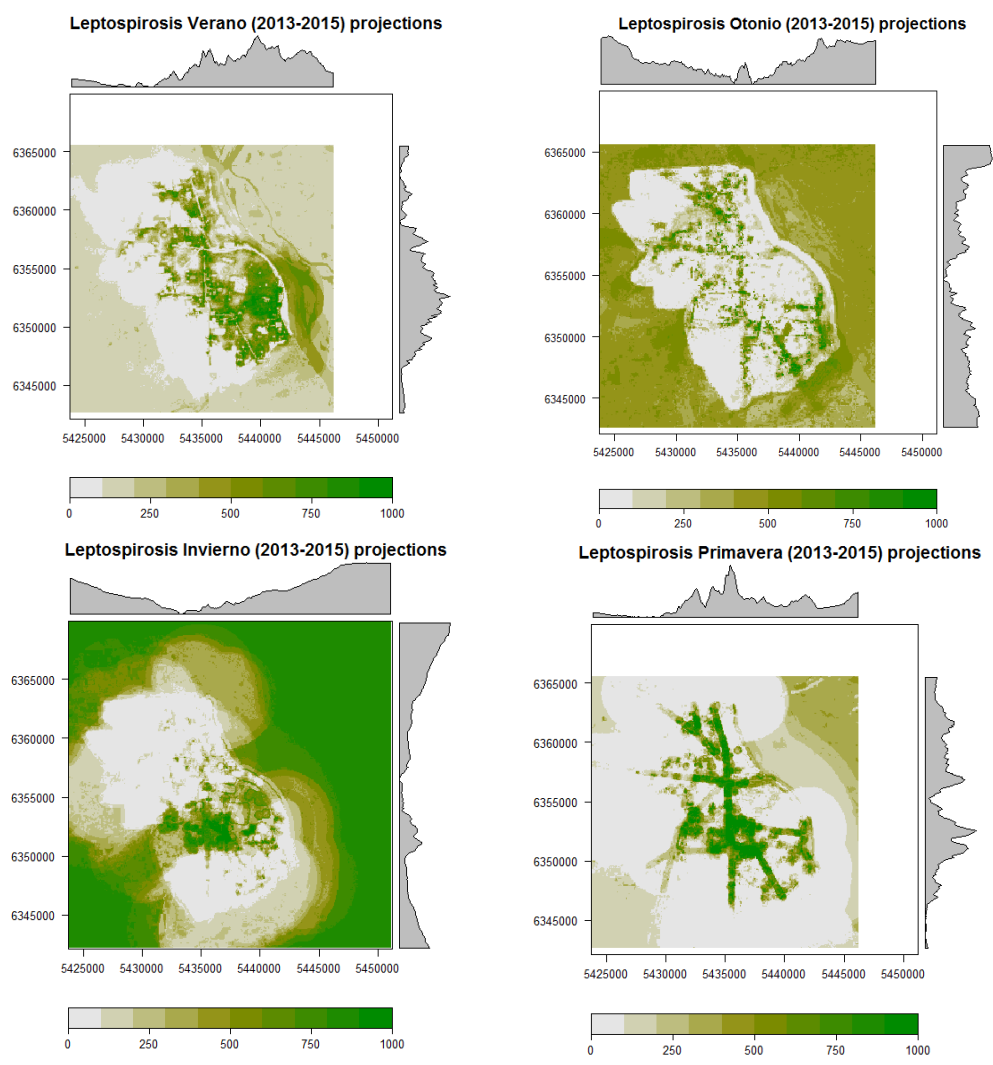

Figura 4. Mapas de riesgo epidemiológico de leptospirosis según estación del año, para la ciudad de Rosario (Santa Fe, Argentina) en el período 2013-2015

## **Consideraciones finales**

Un mapa de riesgo epidemiológico de leptospirosis en la ciudad de Rosario (Santa Fe, Argetina) para cada estación del año en el período 2013-2015 se obtuvo utilizando el paquete 'biomod2' de los autores Thuiller et al (2016) y el método Random Forest desarrollado por Leo Breiman y Adele Cutler (2000).

A partir de datos en las imágenes satelitales y en la Infraestructura de datos espaciales de la Ciudad de Rosario es posible identificar variables explicativas de la ocurrencia de casos de leptospirosis.

En la evaluación de los modelos las medidas de Hanssen and Kuipers discriminant (true skill statistic, Peirce's skill score) comunmente conocido como TSS, como también la sensibilidad y especifidad indican que los modelos con TSS >= 0.500 ( o TSS>=0.400 en el caso de la estación de Otoño), tienen la capacidad para discriminar entre casos y controles a partir de las variables explicativas.

En la evaluación del modelo conjunto o 'meta' modelo, las medidas TSS, ROC Relative Operating Characteristic (ROC), sensibilidad y especificidad indican que el modelo por estación tiene muy buena capacidad para clasificar casos de controles.

Los mapas por estación del año, al interior de los límites distritales de la ciudad de Rosario, muestran un comportamiento diferente. En Verano el riesgo se presenta principalmente en las áreas con asentamiento irregular y en la zona del puerto de Rosario. En Otoño, el riesgo se encuentra menos marcado que en Verano y se presenta principalmente en las proximidades de las vías del ferrocarril y en las cercanías del puerto. En Invierno, se observa hacia el norte y sur de la ciudad libres de indicios de riesgo; se observa que se concentra en el centro-oeste de la ciudad donde confluyen las vías del ferrocarril y la presencia de asentamientos irregulares. Por último en Primavera, el riesgo se evidencia en la traza de las vías del ferrocarril donde generalmente se aglutinan los asentamientos irregulares y la presencia de basura.

Los datos y el método utilizado permitieron producir una herramienta que se espera facilite la toma de decisiones oportunas para la prevención y control de la leptospirosis en la ciudad de Rosario.

# **Bibliografía**

[1] Argentina Ministerio de Salud de la Nación. Enfermedades infecciosas. Leptospirosis. Guía para el equipo de Salud Nro 9. (2014). Buenos Aires, Dirección de Epidemiología del Ministerio de Salud de la Nación. [Consulta: 22 de noviembre de 2016]. Disponible en web: http://www.msal.gob.ar/index.php/home/funciones/materiales-para-equipos-de-salud.

[2] Ko, A.I., Goarant, C. y Picardeau, M. (2009). Leptospira: the dawn of the molecular genetics era for an emerging zoonotic pathogen. Nat Rev Microbiol 7: 736–747.

[3] Bharti, A.R., Nally, J.E., Ricaldi, J.N., Matthias, M.A., Diaz, M.M., Lovett, M.A., Levett, P.N., Gilman, R.H., Willig, M.R., Gotuzzo, E. y Vinetz, J.M. (2003). Leptospirosis: a zoonotic disease of global importance. Lancet Infect Dis 3:757–771.

[4] OMS (2008). Leptospirosis humana: guía para el diagnóstico, vigilancia y control. Organización Mundial de la Salud; traducción del Centro Panamericano de Fiebre Aftosa. - Rio de Janeiro: Centro Panamericano de Fiebre Aftosa –VP/OPS/OMS, 2008. pp 15-17; 68-69.

[5] WHO (2010). Report of the First Meeting of the Leptospirosis Burden Epidemiology Reference Group. Genova: OMS, Department of Food Safety and Zoonoses; 2010. Report N°: ISBN 978 92 4 159989 4.

[6] Ko, A.I., Galvao Reis, M., Ribeiro Dourado, C.M., Johnson, W.D. y Riley LW (1999) Urban epidemic of severe leptospirosis in Brazil. Salvador Leptospirosis Study Group. Lancet 354: 820– 825.

[7] Riley, L.W., Ko, A.I., Unger, A. y Reis, M.G. (2007). Slum health: diseases of neglected populations. BMC Int Health Hum Rights 7: 2.

[8] Felzemburgh, R.D., Ribeiro, G.S., Costa, F., Reis, R.B. y Hagan, J.E. (2014). Prospective study of leptospirosis transmission in an urban slum community: role of poor environment in repeated exposures to the Leptospira agent. PLoS Negl Trop Dis 8: e2927.

[9] Rotela, C. et al. Epidemiología panorámica: introducción al uso de herramientas geoespaciales aplicadas a la salud pública. Comisión Nacional de Actividades Espaciales; Ministerio de Planificación Federal Inversión Pública y Servicios Ministerio de Salud de la Nación. Dirección de Epidemiología. Buenos Aires, 2014. pp. 13-14.

[10] McGwire, K., Boone, J. y St. Jeor, S. (2006). Field sampling design for zoonoses with geospatial technologies, Sociedad Especialistas Latinoamericana en Percepción Remota (SELPER), special edition on remote sensing applications to health, June, 2006, pp. 52-56, ISSN 0717-2915.

[11] WHO (2008). Leptospirosis humana: guía para el diagnóstico, vigilancia y control. Organización Mundial de la Salud; traducción del Centro Panamericano de Fiebre Aftosa. Rio de Janeiro.

[12] Ministerio de Salud Argentina (2016). Boletín integrado de vigilancia. Dirección Nacional de Epidemiología y Análisis de la Situación de Salud. N°335. SE 45. pp. 90. Noviembre de 2016. Buenos Aires.

[13] Municipalidad de Rosario (2016). Sala de Situación. Sistema Municipal de Epidemiología. Secretaría de Salud Pública. [Consulta: 29 de noviembre de 2016]. Disponible en web: https://www.rosario.gov.ar/mr/epidemiologia/sala-de-situacion/curvas-epidemicas-y-canalesendemicos/eventos-de-notificacion-obligatoria/copy2\_of\_evento-de-notificacion-obligatoriaciudad-de-rosario-ano-2014.

[14] Sistema Municipal de Epidemiología. Secretaría de Salud Pública. Municipalidad de Rosario.

[15] National Aeronautics and Space Administration (NASA) y Servicio Geológico de Estados Unidos (USGS).

[16] Tsinghua University. [Mapa FROM-GLC, Finer Resolution Observation and Monitoring - Global Land Cover]. Recuperado el 21 de Noviembre de 2018, de: http://data.ess.tsinghua.edu.cn/

[17] Datos disponibles a través del servicio WMS de la Infraestructura de Datos Espaciales de Rosario. URL: http://www.rosario.gov.ar/wms/planobase. Fecha de acceso: 15/06/2018.

[18] Infraestructura de Datos Espaciales de Rosario (IDERosario). Disponible en web: http://www.rosario.gov.ar/web/gobierno/gobierno-abierto/infraestructura-de-datos-espaciales-

ide. [Consulta: 11 de diciembre de 2016]). Dirección General de Informática. Municipalidad de Rosario.

[19] Datos Abiertos. Municipalidad de Rosario. URL: http://datos.rosario.gob.ar/dataset/barrios. Fecha última modificación: 11/06/2018. Fecha de acceso: 15/06/2018.

[20] Andreo, V. (2018). Procesamiento de series de tiempo en GRASS GIS: Aplicaciones en Ecología y Ambiente. Gitlab: curso-grass-gis-rioiv. https://gitlab.com/veroandreo/curso-grass-gis-rioiv.git

[21] Thuiller, W., Georges, D., Engler, R., y Breiner, F. (2016). biomod2: Ensemble Platform for Species Distribution Modeling. R package version 3.3-7. https://CRAN.Rproject.org/package=biomod2.

[22] Dianda, D. y Kovalevski, L. (2018). Random Forest [Material de clase]. Seminario: Big data y minería de datos. Rosario. Universidad Nacional de Rosario, Rosario.

[23] Georges, D. y Thuiller, W. (2013). An axample of species distribution modeling with biomod2 [archivo PDF]. Recuperado de https://r-forge.rproject.org/scm/viewvc.php/\*checkout\*/pkg/biomod2/inst/doc/Simple\_species\_modelling.pdf?r oot=biomod

[24] Thuiller, W., Georges, D., Engles, R. y Lafourcade, B. (2012). BIOMOD: Tutorial [archivo PDF]. Recuperado de http://www.will.chez-alice.fr/pdf/BiomodTutorial.pdf

[25] R Core Team (2018). R: A language and environment for statistical computing, R Foundation for StatisticalComputing, Vienna, Austria. URL https://www.R-project.org/.

[26] RStudio Team (2016). RStudio: Integrated Development for R (version 1.1.423). RStudio, Inc., Boston, MA URL http://www.rstudio.com/.

[27] Quantum GIS Development Team (2016). Quantum GIS Geographic Information System (Versión 2.14.0-Essen). Open Source Geospatial Foundation Project.URL http://qgis.osgeo.org.

[26] GRASS Development Team (2015). Geographic Resources Analysis Support System (GRASS) Software (Versión 7.0.1). Open Source Geospatial Foundation. URL http://grass.osgeo.org.

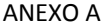

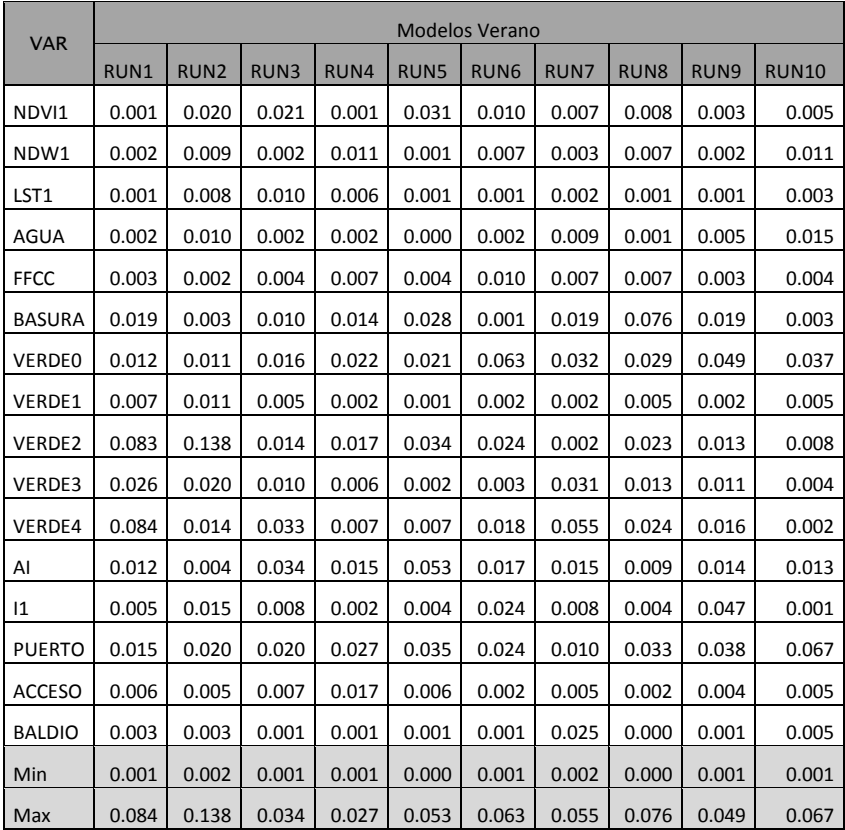

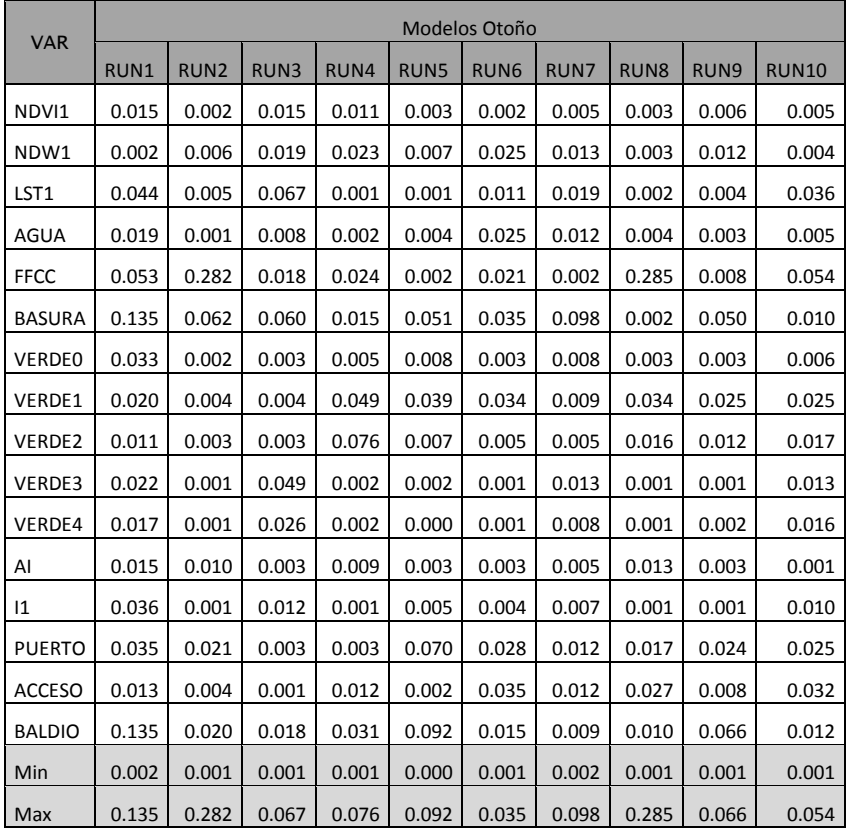

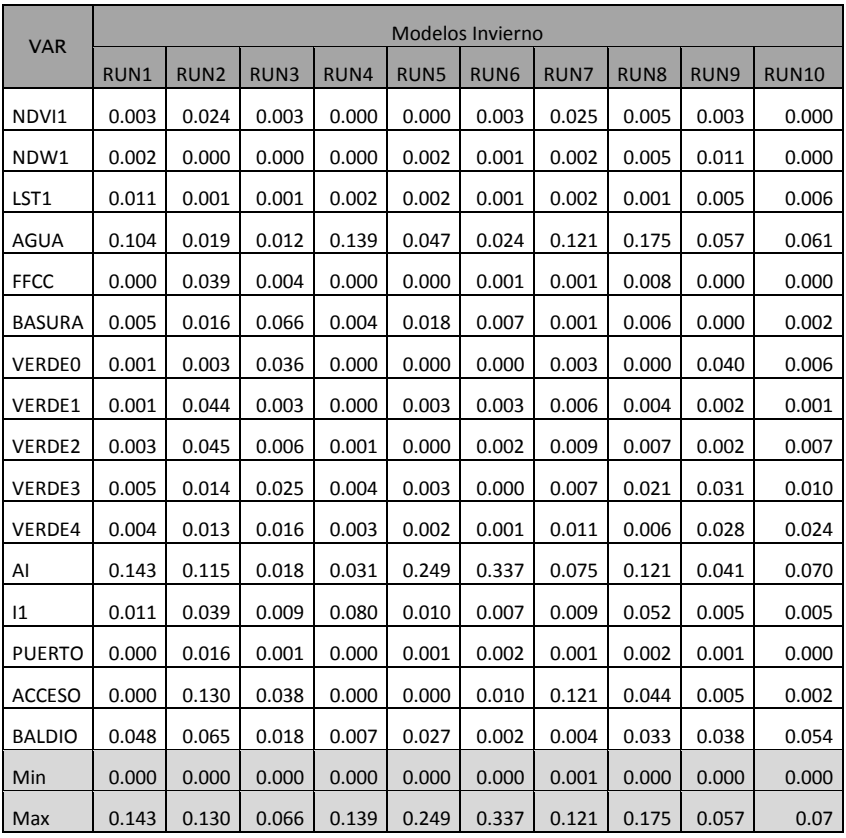

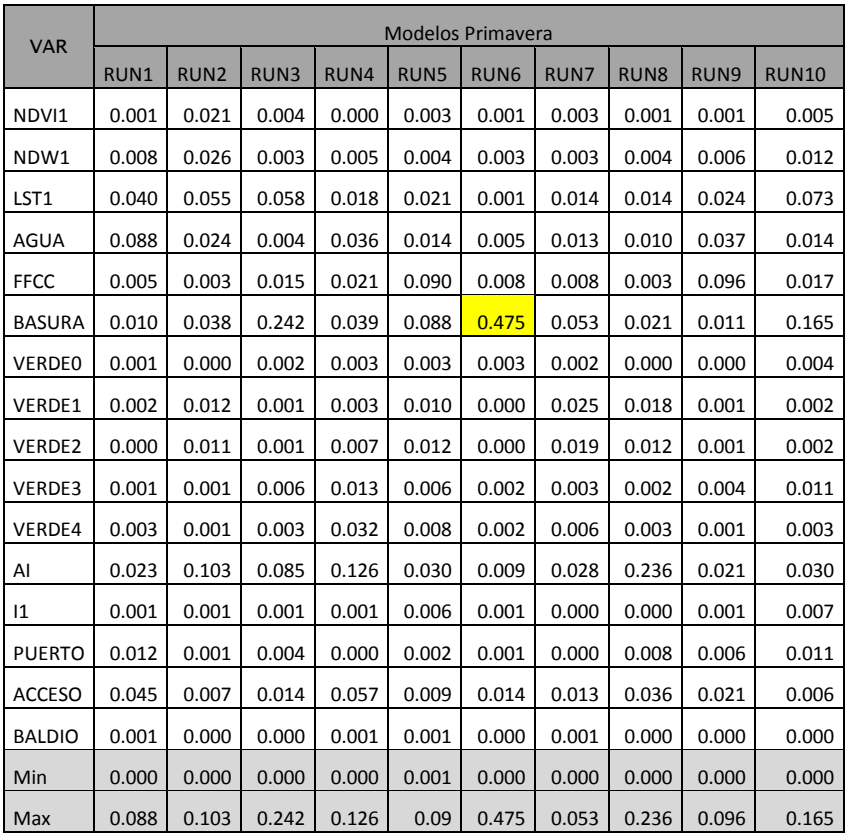